# ШПИНАТ **НАРАСХВАТ**

Трава не еда - это стойкое убеждение. бытующее в нашем народе, мешает распробовать и полюбить очень полезный листовой овощ шпинат, а зря. Он вполне годится для полноценного второго блюда, гарнира, суповой основы. Листья питательные и просто вкусные.

## ЗЕЛЕНЬ КАК ПОЛНОЦЕННОЕ БЛЮДО

Во-первых, по содержанию белков листья шпината уступают только зеленому горошку и молодым стручкам фасоли, из чего следует, что это питательный и сытный овош.

Во-вторых, в списках самых полезных продуктов, составленных диетологами разных стран, в число овощей обязательно входит шпинат. Ему просто нет равных по составу и количеству витаминов (С, В,, В., Р. РР, К. Е). Шпинат - один из лучших

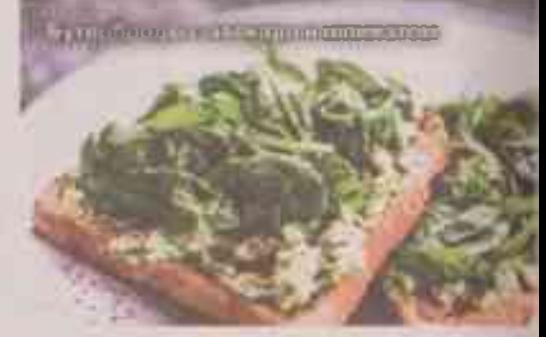

Смузи со шпинатом

источников каротина, уступает только моркови. Кроме того, листья содержат фолиевую и пантотеновую кислоты, соли калия, магния, железа, фосфора, йода.

Благодаря столь богатому и разнообразному биохимическому составу этот овощ, как утверждают специалисты, не просто насыщает организм, но одновременно выводит из него шлаки, укрепляет сосуды, предупреждает онкологические заболевания и малокровие, благотворно влияет на зубы и десны. Медики настойчиво рекомендуют его беременным женщинам, детям и людям с ослабленным здоровьем. В то же время из-за высокого содержания оксалатов шпинат противопоказан страдающим мочекаменной болезнью.

Есть и еще одна особенность, препятствующая популярности шпината: его сочные листья быстро вянут. Это типичная зелень для кухонного садика - сразу к столу, зато с весны и до поздней осени и с максимальной пользой. А как обеспечить шлинатный конвейер, мы расскажем.

#### МАЛЬЧИК ИЛИ ДЕВОЧКА?

Шпинат (Spinacea oleracea L.) - скороспелое однолетнее неприхотливое растение семейства амарантовых. А еще оно двудомное. В посеве бывает при-

мерно равное количество мужских и женских экземпляров, хотя в разных поколениях одного и того же сорта могут поочередно преобладать то мужские, то женские. Различать их несложно и важно: у мужских растений меньше листьев и раньше появляются цветоносы, они беднее по химическому составу, и соответственно, менее ценные. Значит, прореживая грядку со шпинатом, надо прежде всего избавляться от мужского пола. После цветения мужские растения быстро отмирают, а женские продолжают развиваться и формируют плодыорешки с семенами. У некоторых сортов встречаются и обоеполые растения - с женскими и мужскими цветками.

Шпинат формирует небольшую розетку высотой 15-20 см и диаметром около 15 см из 6-10 прикорневых листьев. В зависимости от сорта они выглядят поразному. Какие-то с почти гладкими листьями, другие - с гофрированными, и формы их неодинаковые - округлые, сердцевидные, заостренные.

# КОГДА, ГДЕ И С ЧЕМ

Шпинат выращивают в открытом грунте, тоннелях и весенних телицах. Комбинируя варианты и сроки посева, можно обеспечить непрерывное поступление зелени весь сезон.

Занорожа монетата

пюда из шпината готовить быстро и просто. Нейтральный вкус овоща позволяет сочетать его с самыми разными продуктами. Свежие листья кладут в салаты, их также готоаят на пару, используют в протертом виде для супов, соусов, пюре, смузи. Очень вкусны и полезны омлеты со шпинатом, а также овощные запеканки, пироги, пицца и французские киши с его добавлением.

Шпімат в контепнере

ля получения семян понравившегося сорта оставляют несколько корошо развитых здоровых женских растений и 2-3 мужских. При пожелтении листьев женские растения вырывоют из земли, связывают в пучоки подвешивают в сухом проветриваемом помещении для дозаривания, потом обмолачивают семена и хранят в плотных бумажных пакетиках. Всхожесть они сохраняют 3-4 года.

Сеять можно с марта по июнь - для использования зрелых листьев, и с середины июля до середины августа - для использования молодых листьев. Ступенчатые посевы проводят с интервалом 2 недели. Позднелетние надо оберегать регулярно поливать и поначалу укрывать всходы легким агроволокном - от холода и вредителей.

Под зиму шпинат сеют в ноябре, перед наступлением устойчивых холодов. Урожай от подзимнего посева созревает на неделю раньше, чем от ранневесеннего. Рядки обязательно надо замульчировать низинным торфом, чтобы не допустить выпирания семян при возвратных заморозках.

Замечательное свойство шпината - холодостойкость. Несмотря на то что растение южное, его семена прорастают при 4<sup>0</sup>, а всходы выдерживают заморозки до 8<sup>0</sup>. Оптимальная температура для роста и развития растений - 15-18<sup>о</sup>.

Шпинат - скороспелый овощ, от всходов до сбора зелени проходит 25-30 дней. Однако недостаток влаги, длинный день и температура выше 20° ускоряют старение растений и появление цветоносов. Нехватка света задерживает рост и накопление витаминов.

В севообороте шпинат выращивают и как предшественник теплолюбивых растений, и как повторную культуру после уборки ранних овощей, а также в качестве уплотнителя. Он совместим практически со всеми огородными культурами.

# ПРОДОЛЬНО ИЛИ ПОПЕРЕЧНО

Шпинат предпочитает плодородные. богатые органикой, некислые почвы с хорошей водоудерживающей способностью. Лучший предшественник - картофель, под который землю хорошо удобряют и многократно рыхлят.

Выращивать шпинат лучше на невысоких грядах, их готовят с осени. Под переколку закладывают 10 кг компоста. 50 г. суперфосфата и 20 г калийной соли на 1 кв. м. При весеннем рыхлении добавляют 40 г/кв. м кальциевой или аммиачной селитры. Если осенью почву не удобряли, в начале сезона вносят полное минеральное удобрение - 50 г нитрофоски на 1 кв. м.

Семена предварительно замачивают на сутки, несколько раз меняя воду для ускорения прорастания, потом подсушивают. В последний раз можно использовать раствор регулятора роста.

На поверхности гряды шириной 80 см делают 4 мелкие продольные или поперечные бороздки глубиной около 2 см на расстоянии 15 см друг от друга. Их увлажняют и раскладывают крупные семена шпината с расстоянием в ряду 5-7 см, заделывают обратной стороной граблей, сверху слегка уплотняют. Всходы появляются через 7-12 дней, в зависимости от погоды.

#### ОСТОРОЖНОСТЬ НЕ ПОВРЕДИТ

Когда сеянцы подрастут и появится второй настоящий лист, посевы прореживают, поскольку из одного семениклубочка у шпината появляется два проростка.

Загущение посевов нежелательно при плохой аэрации возрастает риск заражения мучнистой росой. Окончательное расстояние между растениями в ряду должно быть около 15 см. Очень важно действовать осторожно, стараясь не повредить остающиеся экземпляры. Затем шпинат поливают. В течение всей вегетации землю надо регулярно рыхлить, с мульчированием это делают реже.

Для быстрорастущего шлината очень важно достаточное и постоянное увлажнение. При недостатке влаги растения быстрее образуют цветоносы. Обычно хватает 2-3 поливов в неделю - 3 л воды на 1 пог. м рядка.

Важно не пропустить срок готовности шпината к уборке. Если растение перестоит, листья загрубеют и станут невкусными. Розетки срезают под первым листом или выдергивают с корнем. Но можно срывать только листья по мере надобности и сразу использовать в пищу.

Убирать шпинат лучше утром, единственная предосторожность - нельзя делать это сразу после полива или дождя, когда листья очень хрупкие и легко ломаются. Перевозить и хранить тоже только в сухом виде.

Шпинат без потерь может пролежать на нижней полке холодильника в полиэтиленовом пакете или контейнере не больше 2 суток. На эиму его замораживают или сушат.

## **СТОЙКИЕ** И РАСПРОСТРАНЕННЫЕ

Число сортов и гибридов шпината перевалило за 50, отметим наиболее распространенные.

Раннеспелые: Стоик, Спирос, гибриды F, Боа, Спортер, Спейс. Для защищенного грунта - Исполинский, Вирофле.

Спеднеспелые: Жирнолистный, Крепыш, Годри, гибриды Ғ, Дольфин РЗ, Матадор, Спокейн.

Позднеспелые: Виктория, F, Корента.

Гибриды шпината F, Спокейн, Спортер, Слейс устойчивы к раннему стеблеванию и мучнистой росе.

Л. ТЮРИНА. агроном-плодоовощевод

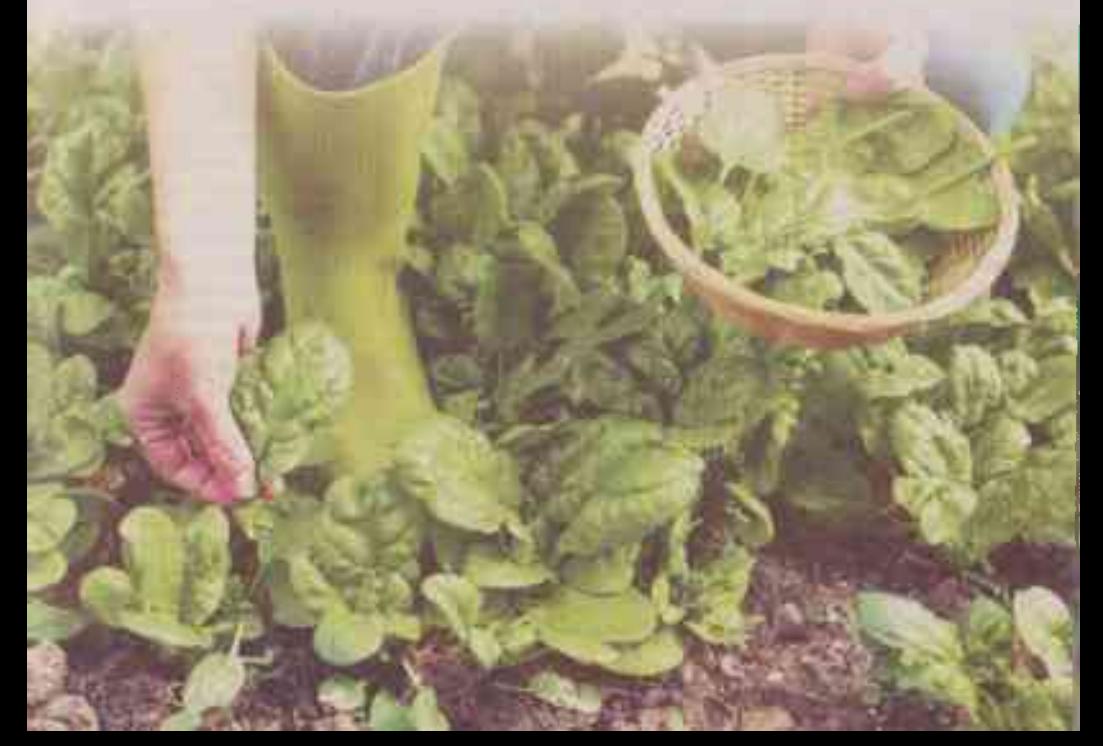